# FINTECH **BUSINESS** & M & MEDICAL

fb

# POSTGRADO DE INICIACIÓN A LA FOTOGRAFÍA DIGITAL

# CURSO DE PHOTOSHOP CS6

+

FINB017 www.escuelafintech.com

Escuela asociada a:

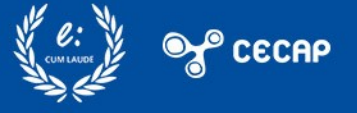

# *Destinatarios*

El **Postgrado de Iniciación a la Fotografía Digital + Curso de Photoshop CS6** va dirigido a todas aquellas personas que quieran ampliar sus competencias en el ámbito de la fotografía digital y el tratamiento de imágenes.

A lo largo de la formación, el alumno estudiará los elementos clave de la fotografía, como el píxel, la temperatura del color o el balance de blancos y negros, entre otros conceptos fundamentales que aprenderá a lo largo del Máster.

Una vez adquiridos estos conocimientos, el alumno aprenderá sobre el enfoque, la óptica, la velocidad de obturación o el flash, nociones necesarias para realizar fotografías. Por otro lado, el temario profundizará en el programa Photoshop, así como en las funciones que realiza, los paneles y menús y los elementos que componen la barra de herramientas, como las herramientas de selección, de dibujo y de edición o de retoque y transformación. Dentro de estas, el alumno estudiará las funciones de elementos como del botón clonar, la rasterización o el uso del lazo.

# *Modalidad*

• **ONLINE**: una vez recibida tu matrícula, enviaremos a tu correo electrónico las claves de acceso a nuestro Campus Virtual donde encontrarás todo el material de estudio.

El alumno recibirá acceso a un curso inicial donde encontrará información sobre la metodología de aprendizaje, la titulación que recibirá, el funcionamiento del Campus Virtual, qué hacer una vez el alumno haya finalizado e información sobre Grupo Inenka Formación. Además, el alumno dispondrá de un servicio de clases en directo.

# Duración: Importe:

La duración del curso es de 1200h. Importe Original: 960€

Importe Actual: 4**80€**

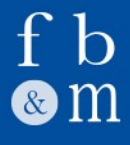

# *Certificación obtenida*

Una vez finalizados los estudios y superadas las pruebas de evaluación, el alumno recibirá un diploma que certifica el "**POSTGRADO DE INICIACIÓN A LA FOTOGRAFÍA DIGITAL + CURSO DE PHOTOSHOP CS6**", de FINTECH BUSINESS & MEDICAL SCHOOL, avalada por nuestra condición de socios de la CECAP y AEEN, máximas instituciones españolas en formación y de calidad.

Los diplomas, además, llevan el sello de Notario Europeo, que da fe de la validez de los contenidos y autenticidad del título a nivel nacional e internacional.

El alumno tiene la opción de solicitar junto a su diploma un Carné Acreditativo de la formación firmado y sellado por la escuela, válido para demostrar los contenidos adquiridos.

# *Contenido formativo*

# PARTE 1. FOTOGRAFÍA Y VÍDEO

# INTRODUCCIÓN

# MÓDULO 1. FIGURACIÓN Y REPRESENTACIÓN

# UNIDAD DIDÁCTICA 1. ORIGEN Y EVOLUCIÓN DEL ARTE FIGURATIVO

- 1. Inicios: prehistoria y representación esquemática
- 2. Desarrollo: sumerios, egipcios y primeros helenos
- 3. Antigüedad grecorromana
- 4. Figuración y religión
	- Judaísmo
	- Cristianismo
	- Islam
- 5. Jerarquía figurativa medieval
- 6. Perspectiva renacentista
- 7. Realismo
- 8. Deconstrucción de la figuración
- Vanguardias en la fotografía
- 9. El hiperrealismo

# UNIDAD DIDÁCTICA 2. INTRODUCCIÓN A LA IMAGEN

- 1. Concepto de imagen
- 2. Funciones de la imagen
	- Función representativa
		- Función simbólica
		- Función semántica
		- Función epistémica
- Función estética
- 3. Tipos de imágenes
	- Según su origen
	- Según su formato
	- Según su forma
	- Según fu función
	- Según su estilo
	- Según su color • Según su tamaño

# UNIDAD DIDÁCTICA 3. PERCEPCIÓN DE LA IMAGEN

1. Teoría de la Gestalt

### RESUMEN

# AUTOEVALUACIÓN

# MÓDULO 2. FOTOGRAFÍA Y CINEMATOGRAFÍA

# UNIDAD DIDÁCTICA 1. CONCEPTO

1. Etimología

# UNIDAD DIDÁCTICA 2. HISTORIA

- 1. La cámara oscura como antecedente
	- Primeras referencias en China
	- Papel de Aristóteles y Euclides
	- Alta Edad Media: aportaciones bizantinas e islámicas
	- Baja Edad Media
	- Renacimiento e Ilustración
- 2. Niépce y el primer positivo directo permanente (1826)
- 3. Daguerrotipia
- 4. Calotipia
- 5. Cianotipia
- 6. Colodión húmedo
- 7. Kodak y la introducción del carrete fotográfico
- 8. Precursores del cine
	- Estroboscopio<br>• Eenaquistiscop
	- **Fenaquistiscopio**
	- Zoótropo
	- Pistola cronofotográfica
- 9. Le Prince y Roundhay Garden Scene (1888)
- 10. Quinetoscopio de Edison y Dickson (1889-1895)
- 11. Fantoscopio de Jenkins (1895)
- 12. Cinematógrafo de los hermanos Lumière (1895)
- 13. Formatos domésticos de imagen en movimiento
	- 8mm y Super8
	- VHS, Betamax y Video 2000
	- VHS-C y Video 8
	- Video 8-D y Mini DV
	- Cámaras de Mini DVD, HDD y tarjeta

# UNIDAD DIDÁCTICA 3. PROCESO FOTOGRÁFICO

RESUMEN

# AUTOEVALUACIÓN

# MÓDULO 3. CÁMARA FOTOGRÁFICA

### UNIDAD DIDÁCTICA 1. DEFINICIÓN

# UNIDAD DIDÁCTICA 2. TIPOS DE CÁMARAS

- 1. Cámaras compactas
- Cámaras instantáneas
- 2. Cámaras bridge
- 3. Cámaras réflex
	- Cámaras sin espejo
- 4. Otras cámaras
	- Cámaras de acción
	- Cámaras de estudio
	- Cámaras estereoscópicas

### UNIDAD DIDÁCTICA 3. CONSTITUYENTES BÁSICOS

- 1. Elemento fotosensible
	- Sensor de imagen electrónico
	- Película fotográfica
	- Papel autorrevelable
- 2. Visor
	- Visor de marco
	- Visor óptico
	- Visor de pentaprisma
	- Visor tipo réflex TLR
	- Visor de pantalla
	- Visor electrónico
- 3. Enfoque
	- Énfoque por telémetro<br>• Telémetro de imagen n
	- Telémetro de imagen partida
	- Anillo de microprismas
	- Pantalla de campo mate
- 4. Sistema autofoco
	- Sistema de comparación de contrastes
	- Sistema de infrarrojos
- 5. Diafragma
- 6. Obturador
- 7. Exposímetro
- 8. Flash incorporado
- 9. Dispositivo de almacenamiento

### UNIDAD DIDÁCTICA 4. CONTROLES COMUNES

- 1. Anillo de enfoque
- 2. Anillo de diafragmas
- 3. Ruleta de velocidades
- 4. Anillo de sensibilidades
- 5. Anillo de zoom
- 6. Balance de blancos
- 7. Modos de operación
	- Modo automático (auto)
	- Modo programado (P)
	- Modo de prioridad de apertura (Av)
	- Modo de prioridad de exposición (TV)
	- Modo manual (M)
- Modo de reproducción
- Otros modos

# UNIDAD DIDÁCTICA 5. ACCESORIOS

- 1. Estabilizador
- 2. Filtros
- 3. Parasol
- 4. Flash externo
- 5. Adaptadores para telescopios y microscopios
- 6. Disparadores a distancia y de cable
- 7. Intervalómetro

# RESUMEN

# AUTOEVALUACIÓN

# MÓDULO 4. VIDEOCÁMARA

# UNIDAD DIDÁCTICA 1. DEFINICIÓN

# UNIDAD DIDÁCTICA 2. TIPOS DE CÁMARAS

- 1. Cámaras domésticas
- 2. Cámaras ENG
- 3. Cámaras de estudio

# UNIDAD DIDÁCTICA 3. PARTES COMUNES

- 1. Óptica
- 2. Cuerpo de la cámara
- 3. Elemento de conexión

# MÓDULO 5. CÁMARA CINEMATOGRÁFICA

# UNIDAD DIDÁCTICA 1. DEFINICIÓN

# UNIDAD DIDÁCTICA 2. TIPOS DE CÁMARAS

- 1. Cámaras analógicas
- 2. Cámaras digitales

# UNIDAD DIDÁCTICA 3. ELEMENTOS BÁSICOS

- 1. Cuerpo
- 2. Objetivo
- 3. Obturador
- 4. Visor
- 5. Diafragma
- 6. Enfoque
- 7. Compartimento de la película
- 8. Mecanismo de arrastre
- 9. Motor
- 10. Micrófono

### RESUMEN

# AUTOEVALUACIÓN

### MÓDULO 6. PLANOS, ÁNGULOS Y ALTURAS

### UNIDAD DIDÁCTICA 1. NOCIONES BÁSICAS

- 1. Distinción entre plano y ángulo
- 2. Criterios de elección de planos, ángulos y alturas

### UNIDAD DIDÁCTICA 2. TIPOS DE PLANOS

- 1. Gran plano general
- 2. Plano general
- 3. Plano entero
- 4. Plano americano
- 5. Plano medio largo
- 6. Plano medio
- 7. Plano medio corto
- 8. Primer plano
- 9. Primerísimo primer plano
- 10. Plano detalle

### UNIDAD DIDÁCTICA 3. CLASES DE ÁNGULOS

- 1. Ángulo normal o neutro
- 2. Ángulo picado
- 3. Ángulo contrapicado
- 4. Ángulo cenital
- 5. Ángulo nadir
- 6. Otros ángulos
	- Ángulo aberrante
	- Ángulo subjetivo
	- Ángulo semisubjetivo
	- Ángulo lateral

### UNIDAD DIDÁCTICA 4. ALTURA DEL DISPOSITIVO

- 1. Altura normal o neutra
- 2. Altura elevada
- 3. Altura baja

### UNIDAD DIDÁCTICA 5. COMPOSICIÓN DE LA IMAGEN

#### RESUMEN

### AUTOEVALUACIÓN

### MÓDULO 7. FUNDAMENTOS DE ILUMINACIÓN

### UNIDAD DIDÁCTICA 1. DEFINICIÓN CIENTÍFICA DE LA LUZ

1. Fuentes de luz

- Luz solar
	- Luz artificial continua<br>• Luz artificial estrobose
	- Luz artificial estroboscópica o flash

2. Sombra

#### UNIDAD DIDÁCTICA 2. FUNCIONES DE LAS LUCES

- 1. Luz principal
- 2. Luz de relleno
- 3. Luz de fondo
- 4. Luz de contra
- 5. Otras luces

### UNIDAD DIDÁCTICA 3. SETUP DE ILUMINACIÓN

- 1. Esquemas de iluminación
	- Iluminación a tres puntos
	- Iluminación a cuatro puntos<br>• Iluminación Paramount
	- Iluminación Paramount
	- Iluminación Rembrandt
	- Iluminación lateral<br>• Iluminación loop
	- Iluminación loop
	- Iluminación clamshell

### UNIDAD DIDÁCTICA 4. ASPECTOS FORMALES

- 1. Color
- 2. Dirección
- 3. Difusión

### UNIDAD DIDÁCTICA 5. ASPECTOS ESTÉTICOS

- 1. Calidad
- 2. Grado de realismo

### UNIDAD DIDÁCTICA 6. ASPECTOS TÉCNICOS

- 1. Equipo de iluminación
	- Flash<br>• Foco
		- Foco
		- Paneles de difusión
		- Reflectores
		- Viseras
	- Otros elementos
- 2. Luz rebotada
- 3. Flash a la segunda cortinilla

### RESUMEN

### AUTOEVALUACIÓN

### MÓDULO 8. MODELOS DE REPRESENTACIÓN INSTITUCIONAL

### UNIDAD DIDÁCTICA 1. CONCEPTO

### UNIDAD DIDÁCTICA 2. ORIGEN DE LOS MODELOS DEL CINE CLÁSICO

### UNIDAD DIDÁCTICA 3. CARACTERÍSTICAS PRINCIPALES DE LOS MRI

- 1. Aplicación de la regla de los tres tercios
- 2. Combinación de movimientos de cámara
- 3. Escalas de planos
- 4. Jerarquía en la actuación
- 5. Tipos de montaje
	- Montaje en continuidad<br>• Montaje alterno
	- Montaje alterno
- Montaje paralelo
- Montaje analítico
- 6. Rácord
- 7. Transiciones
	- Encadenado
	- Fundido iris
	- Cortinilla
	- Fundido a negro

### RESUMEN

# AUTOEVALUACIÓN

### MÓDULO 9. CAPTACIÓN DE LA IMAGEN FOTOGRÁFICA

### UNIDAD DIDÁCTICA 1. FUNDAMENTOS BÁSICOS DEL PROCESO

### UNIDAD DIDÁCTICA 2. CONFIGURACIÓN DE LA CÁMARA

- 1. Adaptación a las condiciones de luz
- 2. Determinación de los objetivos

# UNIDAD DIDÁCTICA 3. ENFOQUE

### UNIDAD DIDÁCTICA 4. EXPOSICIÓN

- 1. Distancia focal
- 2. Profunidad de campo

# UNIDAD DIDÁCTICA 5. CAPTURA DE LA IMAGEN

### UNIDAD DIDÁCTICA 6. ALMACENAMIENTO DE LA IMAGEN

### UNIDAD DIDÁCTICA 7. PROCESAMIENTO DE LA IMAGEN

### RESUMEN

# AUTOEVALUACIÓN

# MÓDULO 10. PROCESO DE REVELADO ANALÓGICO DE FOTOGRAFÍAS

# UNIDAD DIDÁCTICA 1. NOCIONES BÁSICAS

### UNIDAD DIDÁCTICA 2. FASES DEL PROCESO

- 1. Puesta a punto del equipo
- 2. Preparación de la solución de revelado y de la bandeja
- 3. Introducción del negativo
- 4. Control del tiempo
- 5. Detención de la reacción
- 6. Fijado de la imagen
- 7. Lavado
- 8. Secado

### RESUMEN

### AUTOEVALUACIÓN

# MÓDULO 11. TRATAMIENTO INFORMÁTICO DE LA IMAGEN FOTOGRÁFICA

# UNIDAD DIDÁCTICA 1. INTRODUCCIÓN A LA IMAGEN FOTOGRÁFICA DIGITAL

- 1. Profundidad de píxel
- 2. Modos de color
- 3. Resolución
- 4. Formatos
	- Formatos de imagen
	- Formatos vectoriales

### UNIDAD DIDÁCTICA 2. SOFTWARE DE EDICIÓN DE IMÁGENES

- 1. Adobe Photoshop
- 2. Adobe Lightroom
- 3. GIMP
- 4. CorelDRAW

### RESUMEN

### AUTOEVALUACIÓN

# MÓDULO 12. TRATAMIENTO INFORMÁTICO DE LA IMAGEN EN MOVIMIENTO

# UNIDAD DIDÁCTICA 1. INTRODUCCIÓN A LA IMAGEN FOTOGRÁFICA

### DIGITAL

- 1. Profundidad de bits
- 2. Sistema de color
- 3. Resolución
- 4. Fotogramas por segundo
- 5. Tasa de datos
- 6. Formato y códecs

# UNIDAD DIDÁCTICA 2. SOFTWARE DE EDICIÓN DE VÍDEO

- 1. Adobe Premiere
- 2. Final Cut Pro
- 3. Avid Media Composer
- 4. DaVinci Resolve

### RESUMEN

# AUTOEVALUACIÓN

# MÓDULO 13. PLANIFICACIÓN DE UN PROYECTO FOTOGRÁFICO

# UNIDAD DIDÁCTICA 1. IMPORTANCIA DE LA PLANIFICACIÓN

# UNIDAD DIDÁCTICA 2. FASES DE LA PLANIFICACIÓN

- 1. Encargo
- 2. Briefing
- 3. Definición de los aspectos formales y visuales
- 4. Determinación de los recursos necesarios
	- Recursos técnicos
	- Recursos artísticos
	- Recursos humanos
- 5. Confección del plan de trabajo
- 6. Tramitación de permisos y autorizaciones
- 7. Gestión de seguros
- 8. Documentación generada

# UNIDAD DIDÁCTICA 3. ESPECIALIDADES FOTOGRÁFICAS

- 1. Fotografía de eventos: bodas, bautizos y comuniones
- 2. Fotoperiodismo
- 3. Fotografía de moda
- 4. Retratismo
- 5. Paisajismo
- 6. Fotografía de arquitectura

### RESUMEN

# AUTOEVALUACIÓN

# MÓDULO 14. POSPRODUCCIÓN FOTOGRÁFICA EN ADOBE PHOTOSHOP

# UNIDAD DIDÁCTICA 1. PHOTOSHOP COMO ESPACIO DE TRABAJO

- 1. Espacio de trabajo
- 2. Barra de herramientas
- 3. Preferencias y ajustes

# UNIDAD DIDÁCTICA 2. IMPORTACIÓN DE FOTOGRAFÍAS

# UNIDAD DIDÁCTICA 3. APLICACIÓN DE AJUSTES BÁSICOS

- 1. Brillo
- 2. Contraste
- 3. Exposición
- 4. Saturación
- 5. Nitidez
- 6. Balance de blancos

# UNIDAD DIDÁCTICA 4. CREACIÓN Y EDICIÓN DE CAPAS

- 1. Justificación
- 2. Añadido de efectos, textos y formas

# UNIDAD DIDÁCTICA 5. RETOQUES FINALES

# UNIDAD DIDÁCTICA 6. EXPORTACIÓN DE LA IMAGEN

#### RESUMEN

### AUTOEVALUACIÓN

### MÓDULO 15. POSPRODUCCIÓN VIDEOGRÁFICA EN ADOBE PREMIERE

UNIDAD DIDÁCTICA 1. PREMIERE COMO ESPACIO DE TRABAJO

1. Espacio de trabajo

2. Barra de herramientas

3. Preferencias y ajustes

UNIDAD DIDÁCTICA 2. IMPORTACIÓN Y ORGANIZACIÓN DE CLIPS

UNIDAD DIDÁCTICA 3. EDICIÓN DE CLIPS

UNIDAD DIDÁCTICA 4. EDICIÓN DE AUDIO

UNIDAD DIDÁCTICA 5. AJUSTES DE COLOR

UNIDAD DIDÁCTICA 6. INSERCIÓN DE TÍTULOS Y GRÁFICOS

UNIDAD DIDÁCTICA 7. RETOQUES FINALES

UNIDAD DIDÁCTICA 8. EXPORTACIÓN DEL PROYECTO

RESUMEN

AUTOEVALUACIÓN

SOLUCIONARIO

BIBLIOGRAFÍA COMPLEMENTARIA

PARTE 2. PHOTOSHOP

INTRODUCCIÓN

MÓDULO 1. FUNDAMENTOS DE ADOBE PHOTOSHOP

UNIDAD DIDÁCTICA 1. INTRODUCCIÓN AL PROGRAMA

UNIDAD DIDÁCTICA 2. INSTALACIÓN Y REQUISITOS DEL SISTEMA

UNIDAD DIDÁCTICA 3. INTERFAZ DE BIENVENIDA

UNIDAD DIDÁCTICA 4. INTERFAZ DE ESPACIO DE TRABAJO

# UNIDAD DIDÁCTICA 5. ATAJOS DE TECLADO

Resumen Autoevaluación

# MÓDULO 2. ASPECTOS BÁSICOS DE IMAGEN Y COLOR

# UNIDAD DIDÁCTICA 1. RESOLUCIÓN Y TAMAÑO DE LAS IMÁGENES

1. Tamaño del archivo

# UNIDAD DIDÁCTICA 2. CREACIÓN, IMPORTACIÓN Y APERTURA DE LAS IMÁGENES

# UNIDAD DIDÁCTICA 3. IMÁGENES RASTERIZADAS Y VECTORIALES

### UNIDAD DIDÁCTICA 4. MODOS DE COLOR

- 1. Modo 'Color RGB'
- 2. Modo 'Color CMYK'
- 3. Modo 'Color Lab'
- 4. Modo 'Escala de grises'
- 5. Modo 'Mapa de bits'
- 6. Modo 'Duotono'
- 7. Modo 'Color indexado'
- 8. Modo 'Multicanal'

# UNIDAD DIDÁCTICA 5. MODOS DE FUSIÓN

Resumen Autoevaluación

### MÓDULO 3. CAPAS

# UNIDAD DIDÁCTICA 1. UBICACIÓN DE CAPAS

# UNIDAD DIDÁCTICA 2. CREACIÓN Y GESTIÓN DE CAPAS Y GRUPOS DE CAPAS

1. Creación de capas y grupos

- Creación de una capa o un grupo por defecto
- Creación de una capa a partir de un archivo existente
- Creación de una capa con efectos de otra capa
- Conversión de una selección en una nueva capa
- 2. Visualización de capas y grupos dentro de un grupo
- 3. Visualización u ocultación de capas, grupos o estilos
- 4. Copiar y pegar capas

# UNIDAD DIDÁCTICA 3. EDICIÓN NO DESTRUCTIVA DE CAPAS

# UNIDAD DIDÁCTICA 4. SELECCIÓN, AGRUPACIÓN Y ENLACE DE CAPAS

- 1. Selección de capas
	- Selección de capas en el panel de 'Capas'
	- Selección de capas en la ventana del documento
	- Selección de una capa en un grupo
- 2. Agrupación de capas
- 3. Enlace de capas

### UNIDAD DIDÁCTICA 5. OPACIDAD Y FUSIÓN DE CAPAS

- 1. Opacidad global y de relleno de capas
- 2. Modo de fusión de una capa o un grupo

# UNIDAD DIDÁCTICA 6. MÁSCARAS DE CAPA

- 1. Máscaras de capa y vectoriales
- 2. Adición
- 3. Desenlace
- 4. Activación o desactivación
- 5. Aplicación o eliminación
- 6. Visualización del canal
- 7. Cambio de color u opacidad
- 8. Ajuste de bordes y opacidad

### UNIDAD DIDÁCTICA 7. MOVIMIENTO Y BLOQUEO DE CAPAS

- 1. Cambio del orden de capas
- 2. Movimiento del contenido de capas
- 3. Rotación de capas
- 4. Bloqueo de capas

Resumen Autoevaluación

# MÓDULO 4. SELECCIONES

### UNIDAD DIDÁCTICA 1. SELECCIÓN Y APLICACIÓN DE MÁSCARA

- 1. Interfaz de usuario
- 2. Perfeccionamiento de la selección

### UNIDAD DIDÁCTICA 2. TIPOS DE SELECCIÓN

- 1. Selección rápida
	- Herramienta 'Selección de objetos'<br>• Comando 'Seleccionar sujeto'
	- Comando 'Seleccionar sujeto'<br>• Herramienta 'Selección rápida
	- Herramienta 'Selección rápida'
	- Herramienta 'Varita mágica'
- 2. Selección con la herramienta 'Marco'
- 3. Selección con el comando 'Gama de colores'
- 4. Selección con la herramienta 'Lazo'
	- Herramienta 'Lazo poligonal'<br>• Herramienta 'Lazo magnético
	- Herramienta 'Lazo magnético'

Resumen Autoevaluación

# MÓDULO 5. AJUSTES DE IMAGEN

# UNIDAD DIDÁCTICA 1. DISTORSIÓN DE LA PERSPECTIVA

- 1. Activación del procesador gráfico
- 2. Ajuste de la perspectiva

# UNIDAD DIDÁCTICA 2. PINCEL CORRECTOR

# UNIDAD DIDÁCTICA 3. NIVEL DE ENFOQUE

- 1. Herramientas 'Enfocar' y 'Desenfocar'
- 2. Filtros de enfoque
	- Filtro 'Enfoque suavizado'
	- Filtro 'Máscara de enfoque'
- 3. Enfoque selectivo

# UNIDAD DIDÁCTICA 4. SELECCIÓN DE COLOR Y TONO

- 1. Selección de colores en el cuadro de herramientas
- 2. Selección de colores con la herramienta 'Cuentagotas'
- 3. Selección de colores en el cuadro de diálogo 'Selector de color' • Modelos de color
- 4. Selección de colores con la ventana de 'Selector de color HUD'
- 5. Selección de colores compatibles con web
- 6. Selección del equivalente CMYK de un color no imprimible
- 7. Selección de tintas planas

### UNIDAD DIDÁCTICA 5. AJUSTE DE BRILLO Y CONTRASTE

Resumen Autoevaluación

# MÓDULO 6. RESTAURACIÓN DE IMAGEN

# UNIDAD DIDÁCTICA 1. RELLENO SEGÚN EL CONTENIDO

- 1. Herramientas para ajustar las áreas de muestreo y relleno
- 2. Configuración del relleno según el contenido
- 3. Validación, cancelación y restablecimiento de los cambios de relleno

### UNIDAD DIDÁCTICA 2. RETOQUE DE LENTE Y PERSPECTIVA

- 1. Filtro 'Corrección de lente'
	- Corrección automática
	- Corrección manual
- 2. Ajuste de previsualización y cuadrícula
- 3. Almacenamiento y definición de ajustes por defecto
- 4. Reducción del ruido de imagen

# UNIDAD DIDÁCTICA 3. PARCHE Y MOVIMIENTO CON DETECCIÓN DE CONTENIDO

1. Herramienta 'Parche'

2. Herramienta 'Movimiento con detección de contenido'

Resumen Autoevaluación

### SOLUCIONARIO

### MÓDULO 7. TRANSFORMACIÓN DE IMAGEN

### UNIDAD DIDÁCTICA 1. TRANSFORMACIÓN DE OBJETOS

- 1. Selección de objetos
- 2. Punto de referencia
- 3. Aplicación de transformaciones
	- Método de interpolación

### UNIDAD DIDÁCTICA 2. RECORTE DE FOTOGRAFÍAS

#### 1. Herramienta 'Recortar'

- Rellenar el área de recorte
	- Enderezar la fotografía

2. Herramienta 'Recorte con perspectiva'

Resumen Autoevaluación

### MÓDULO 8. FILTROS Y EFECTOS

### UNIDAD DIDÁCTICA 1. INTRODUCCIÓN A LOS FILTROS Y EFECTOS

- 1. Aplicación de filtros
	- Desde el menú 'Filtro'
		- Desde el submenú 'Galería de filtros'<br>• Desde el panel de 'Filtros'
		- Desde el panel de 'Filtros'
- 2. Fusión y transición de efectos de filtro
- 3. Sugerencias para crear efectos especiales
- 4. Fomento del rendimiento de los efectos de filtro

### UNIDAD DIDÁCTICA 2. REFERENCIAS DE FILTROS Y EFECTOS

- 1. Filtros del menú 'Filtro'
	- Filtros para enfocar
	- Filtros para desenfocar
	- Filtros para distorsionar
	- Filtros para estilizar
	- Filtros para interpretar
	- Filtros para pixelizar
	- Filtros de ruido
	- Filtros de vídeo
- 2. Filtros del submenú 'Galería de filtros'
	- Filtros artísticos
	- Filtros de trazos de pincel
	- Filtros de textura
	- Filtros para bosquejar
- 3. Filtros del submenú 'Galería de efectos Desenfocar'
	- Desenfoque de campo
	- Desenfoque de iris
	- Cambio de inclinación
	- Desenfoque de trazado
	- Desenfoque de giro
	- Aplicación de estilo para el efecto global de desenfoque

Resumen

# MÓDULO 9. ESTILOS Y EFECTOS DE CAPA

### UNIDAD DIDÁCTICA 1. CREACIÓN, GESTIÓN Y APLICACIÓN

- 1. Estilos preestablecidos
- 2. Estilos personalizados
	- Opciones de estilo de capa

### UNIDAD DIDÁCTICA 2. OTRAS ACCIONES

- 1. Modificación de efectos de capa con contornos
- 2. Iluminación global para todas las capas
- 3. Visualización y ocultación de estilos de capa
- 4. Copia y pega de estilos de capa
- 5. Cambio de escala de efectos de capa
- 6. Eliminación de efectos y estilos de capa
- 7. Conversión de un estilo de capa en una capa de imagen

Resumen Autoevaluación

# MÓDULO 10. ALMACENAMIENTO Y EXPORTACIÓN

### UNIDAD DIDÁCTICA 1. FORMATOS DE ARCHIVO ADMITIDOS

# UNIDAD DIDÁCTICA 2. TÉCNICAS DE COMPRESIÓN DE ARCHIVOS

### UNIDAD DIDÁCTICA 3. GUARDAR ARCHIVOS

- 1. Volver a las antiguas opciones 'Guardar como'
- 2. Opciones para guardar archivos
- 3. Preferencias para guardar archivos
- 4. Guardar archivos grandes

### UNIDAD DIDÁCTICA 4. EXPORTAR ARCHIVOS

- 1. Exportar archivos en tamaños diferentes
- 2. Exportar capas como archivos
- 3. Exportar mesas de trabajo como archivos

Resumen Autoevaluación

# MÓDULO 11. IMPRESIÓN

# UNIDAD DIDÁCTICA 1. GESTIÓN DE COLOR

- 1. Perfiles de color
- 2. Gestión de color desde Photoshop
- 3. Gestión de color desde impresora
- 4. Prueba impresa

### UNIDAD DIDÁCTICA 2. IMPRESIÓN CON TINTAS PLANAS

- 1. Creación y edición de un nuevo canal de tinta plana
- 2. Conversión de un canal alfa en un canal de tinta plana
- 3. Combinación de canales de tinta plana

4. Ajuste de tintas planas superpuestas

# UNIDAD DIDÁCTICA 3. SUGERENCIAS PARA MEJORAR LAS IMPRESIONES EN COLOR

- 1. Perfil del monitor y su configuración
- 2. Pruebas en pantalla
- 3. Materiales adecuados
- 4. Entorno de iluminación

Resumen Autoevaluación

SOLUCIONARIO